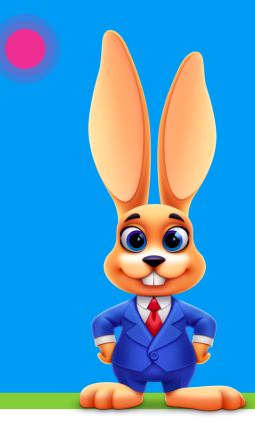

## **Class Listings Table**

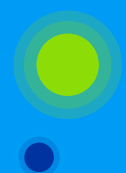

CHECKLIST FOR A SUCCESSFULL ROLLOUT

Click links for additional information.

## **Use this checklist and complete the tasks to set up your Class Listings Tables:**

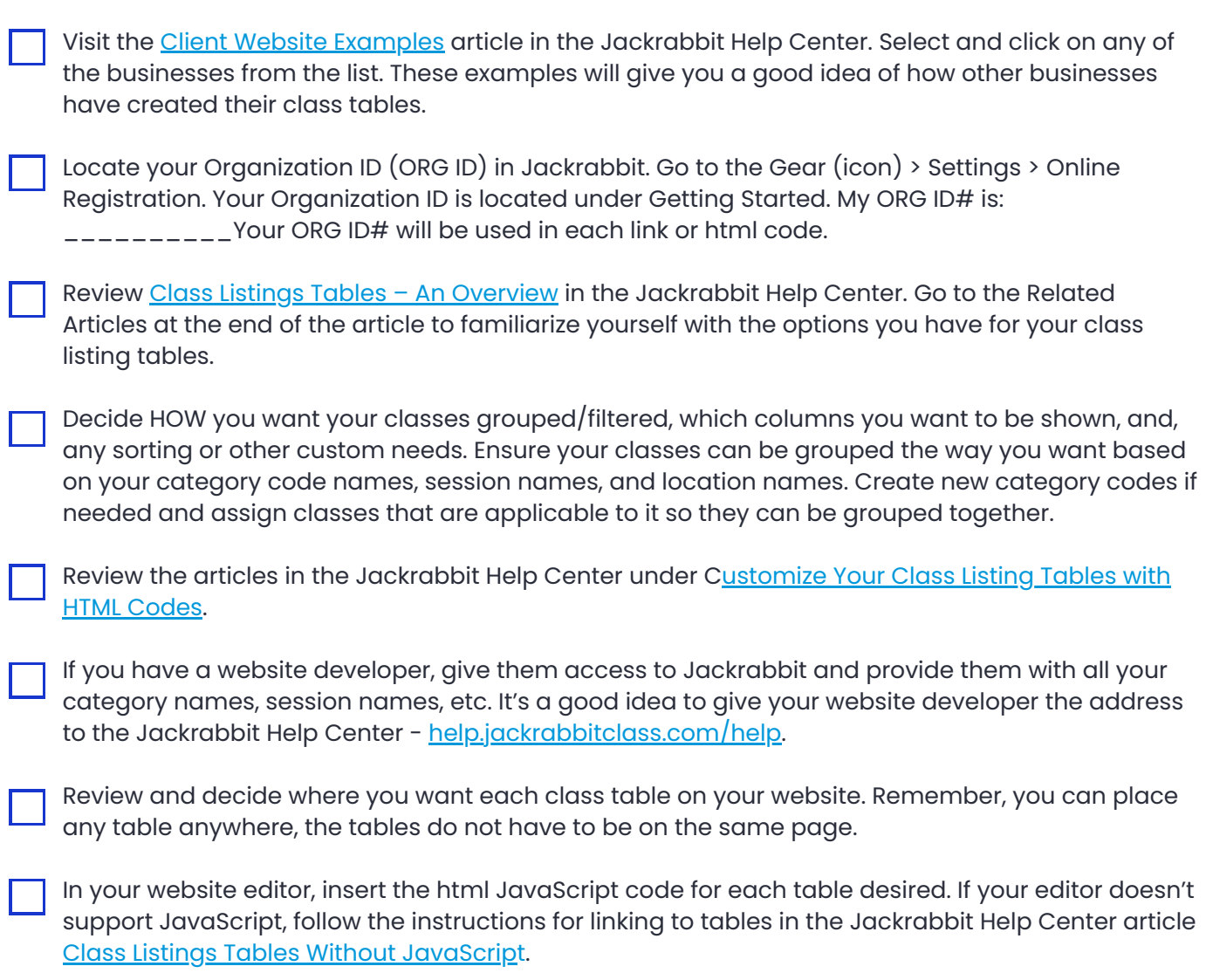